## **New Application Flow**

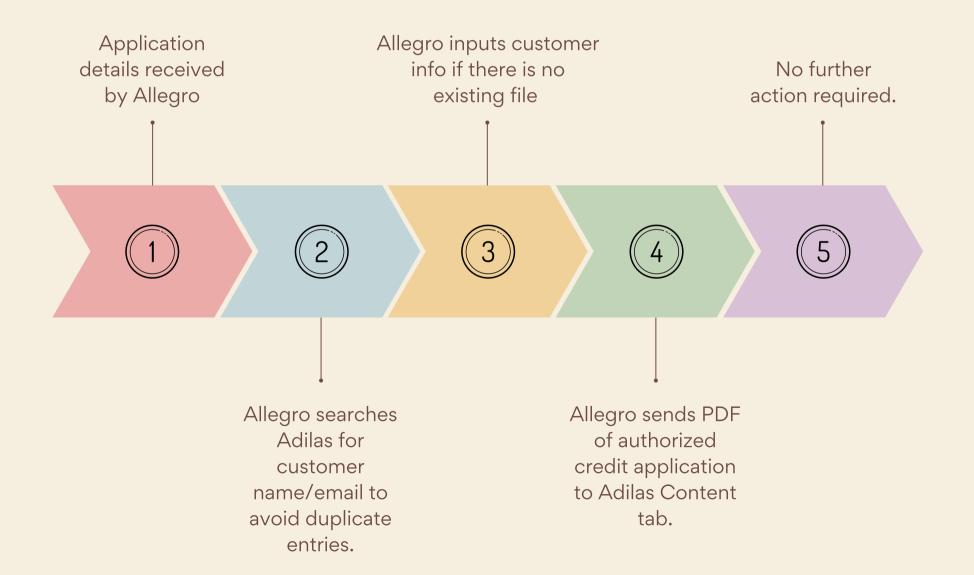